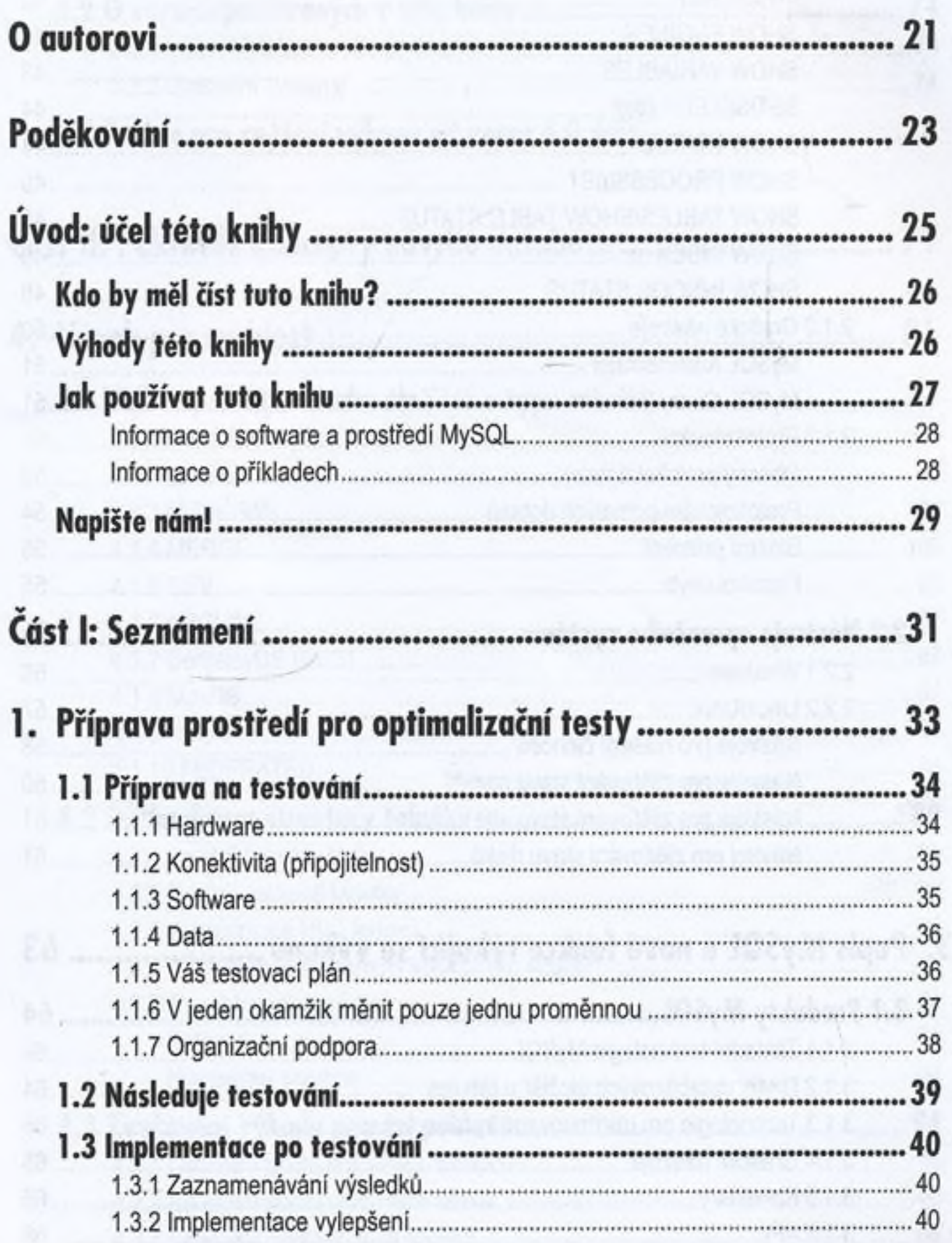

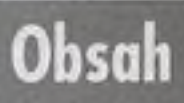

 $6 \vert_{\text{Mvsal}}$ 

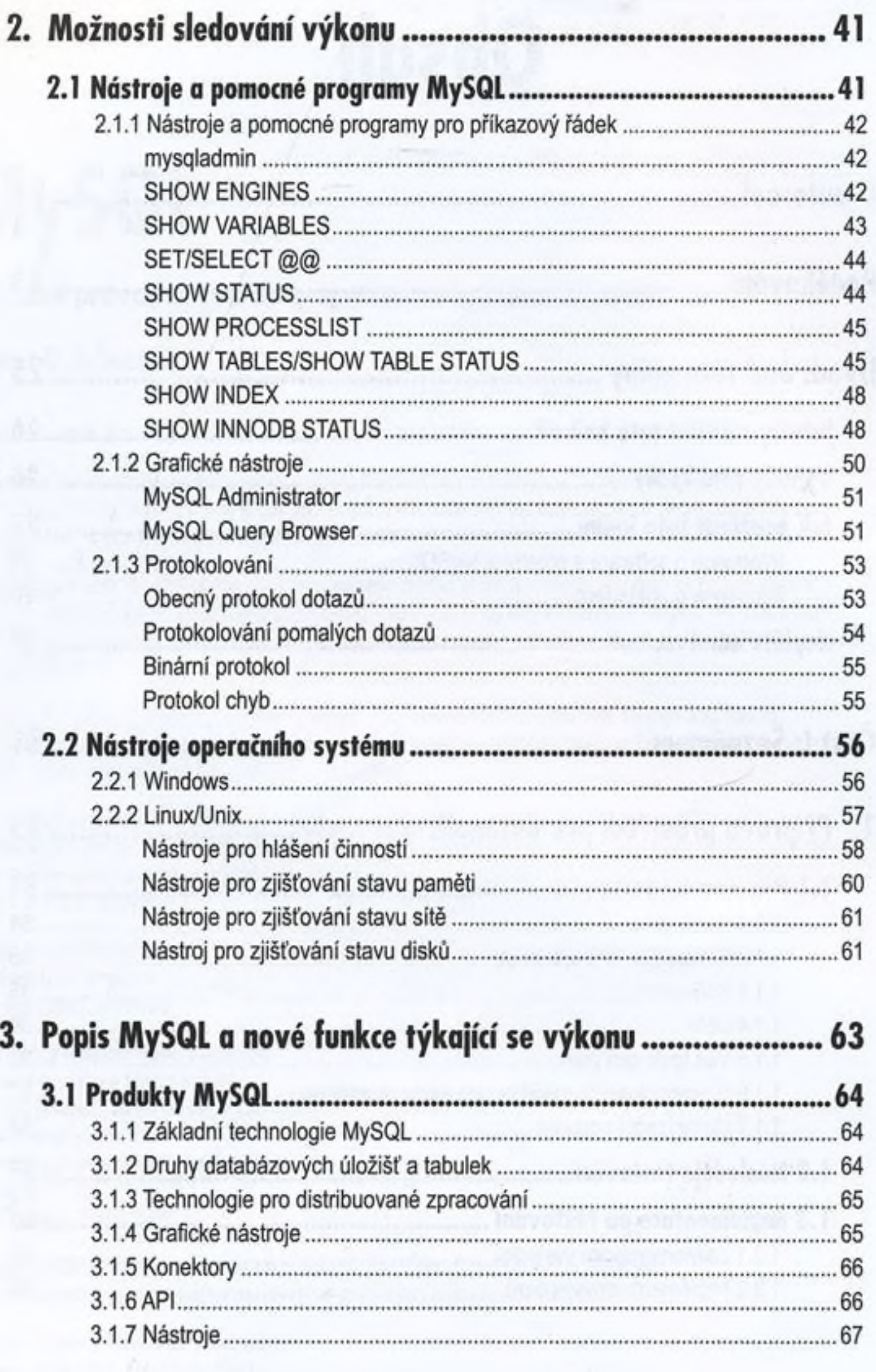

## $Mrsol$  7

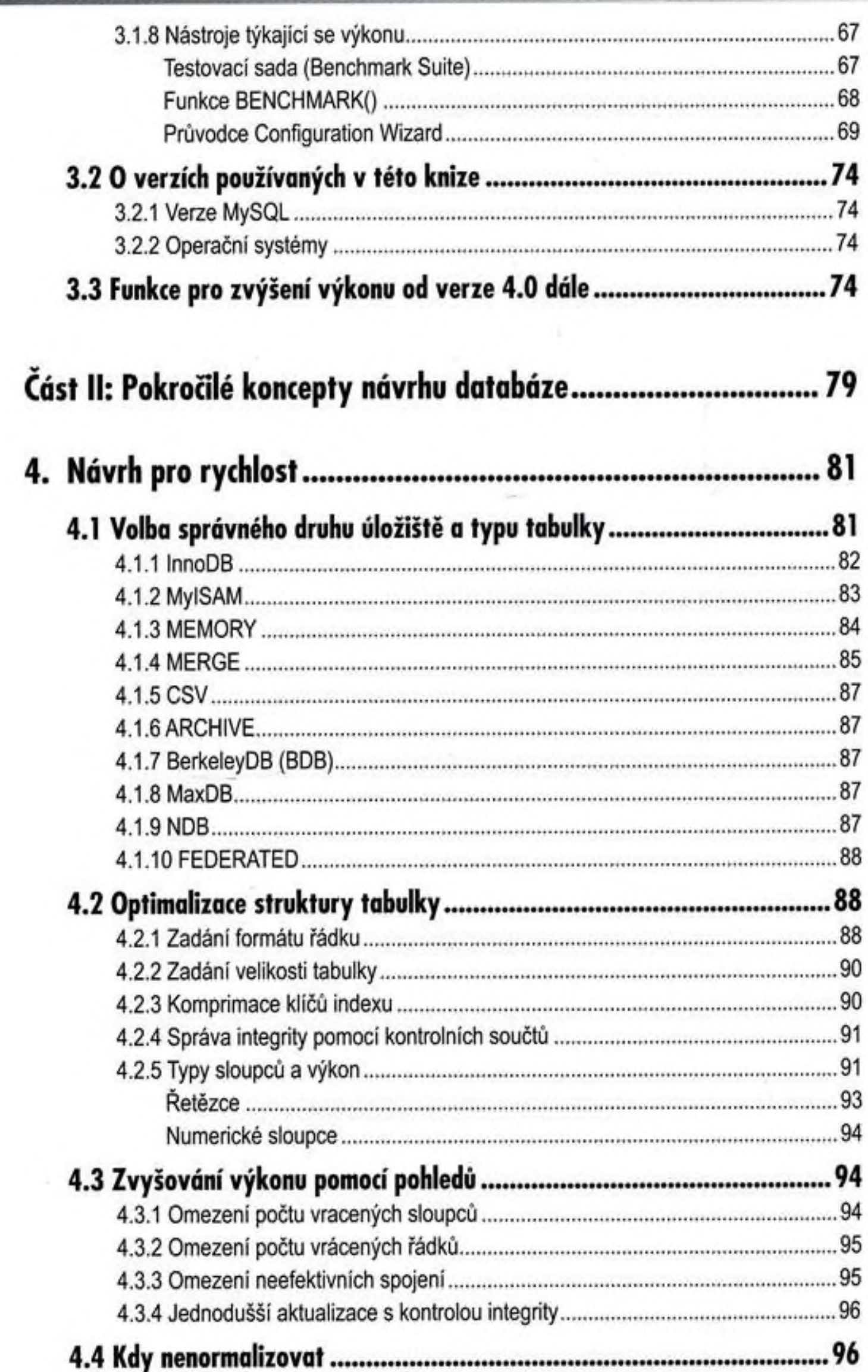

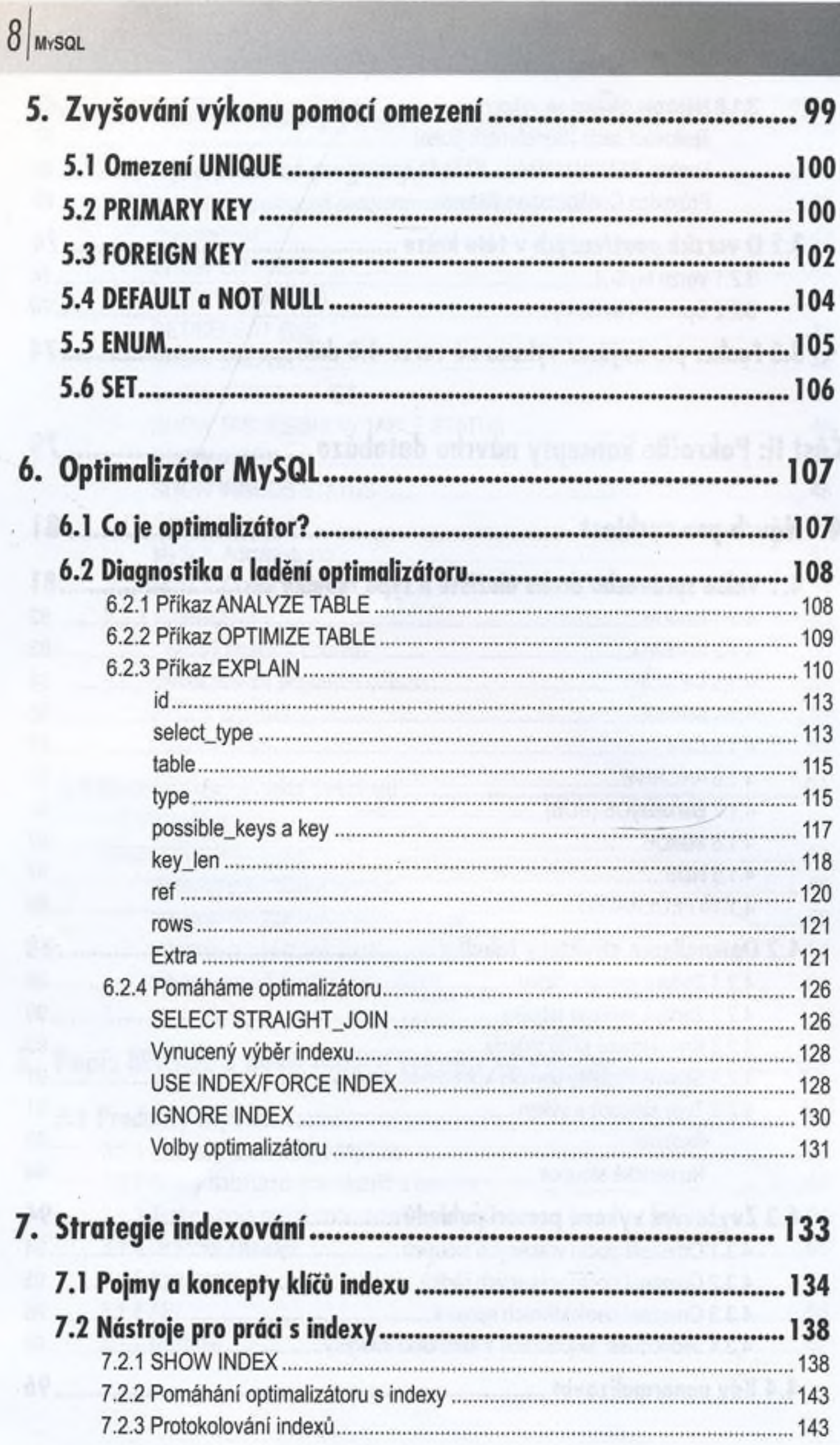

### $Mrsol$  9

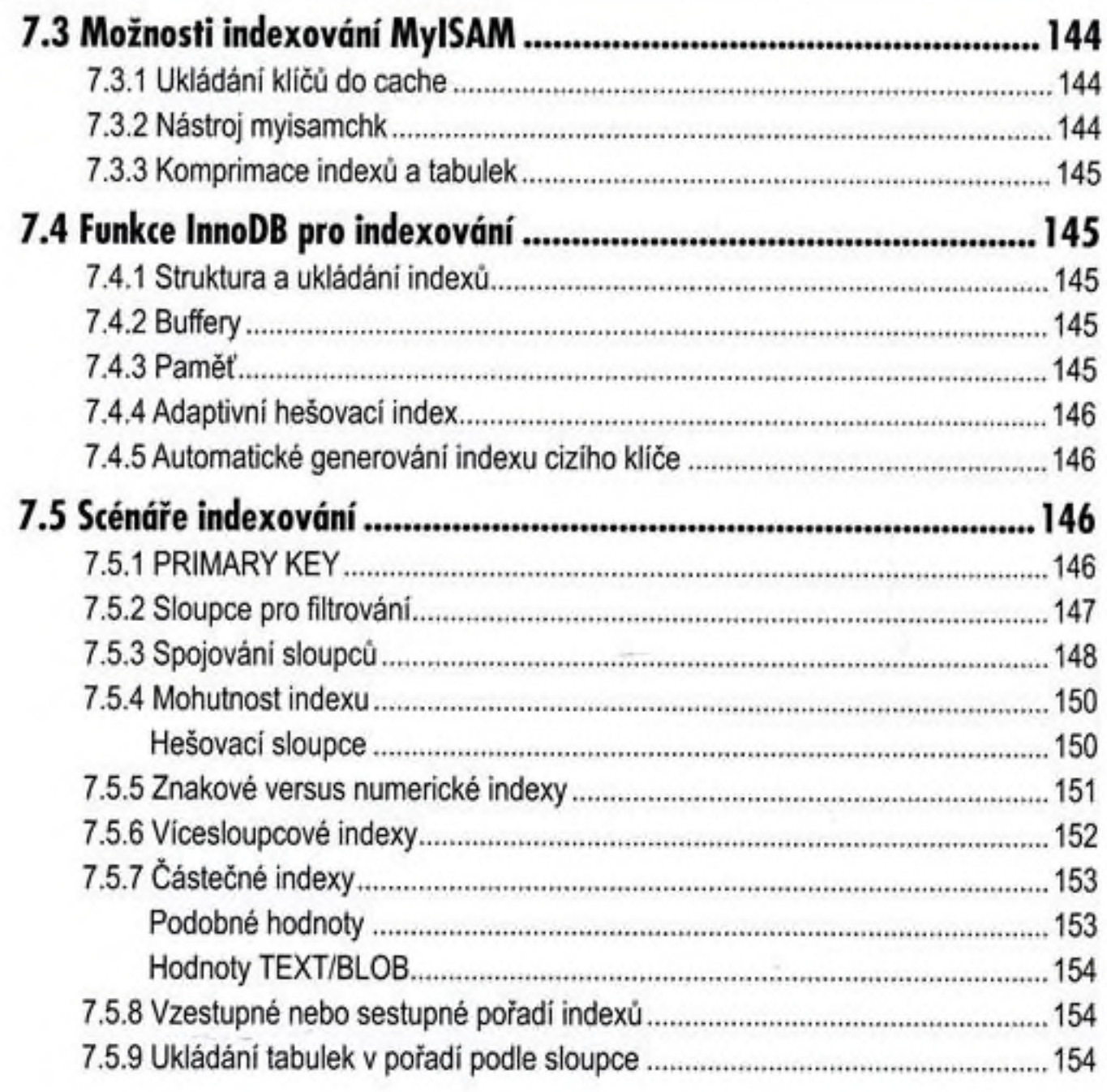

### 

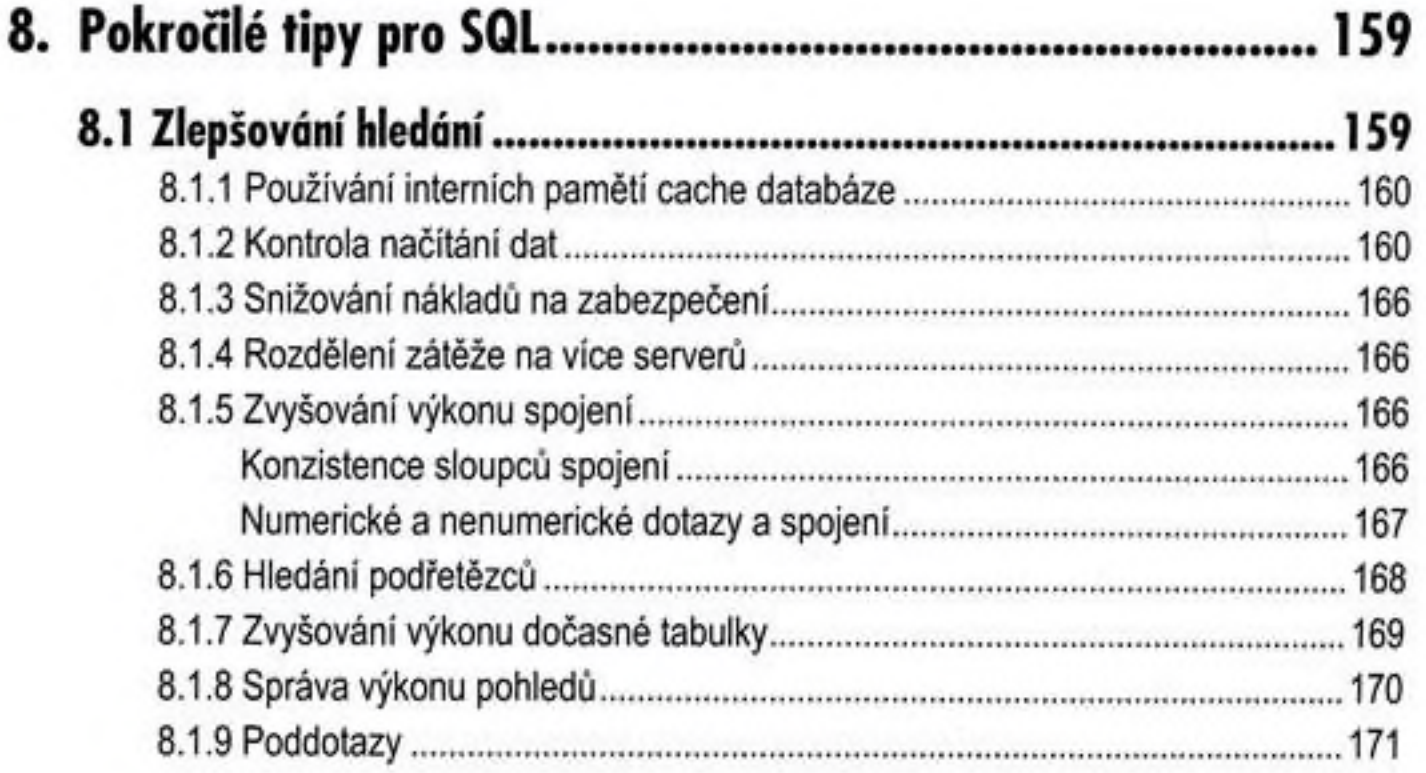

l

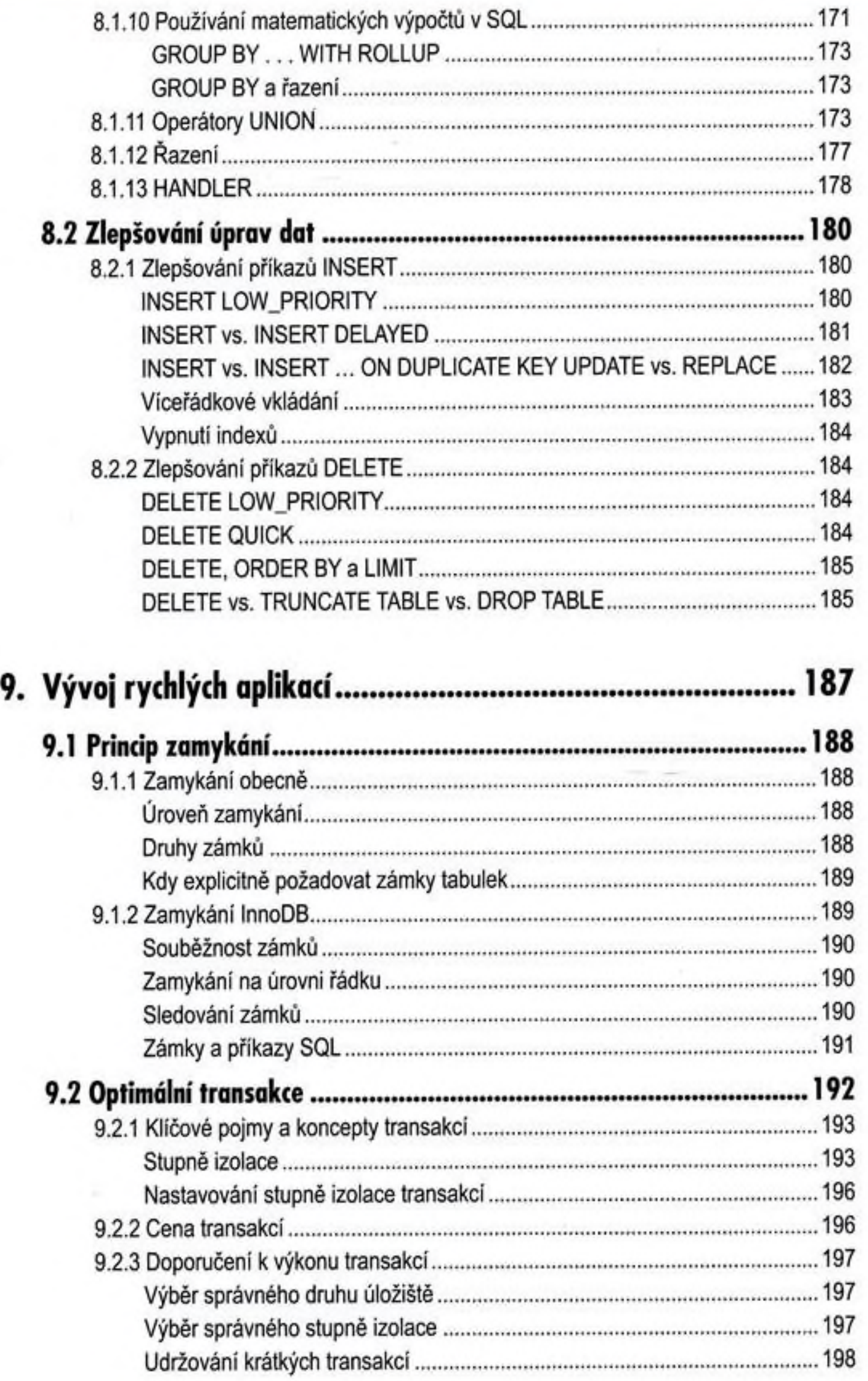

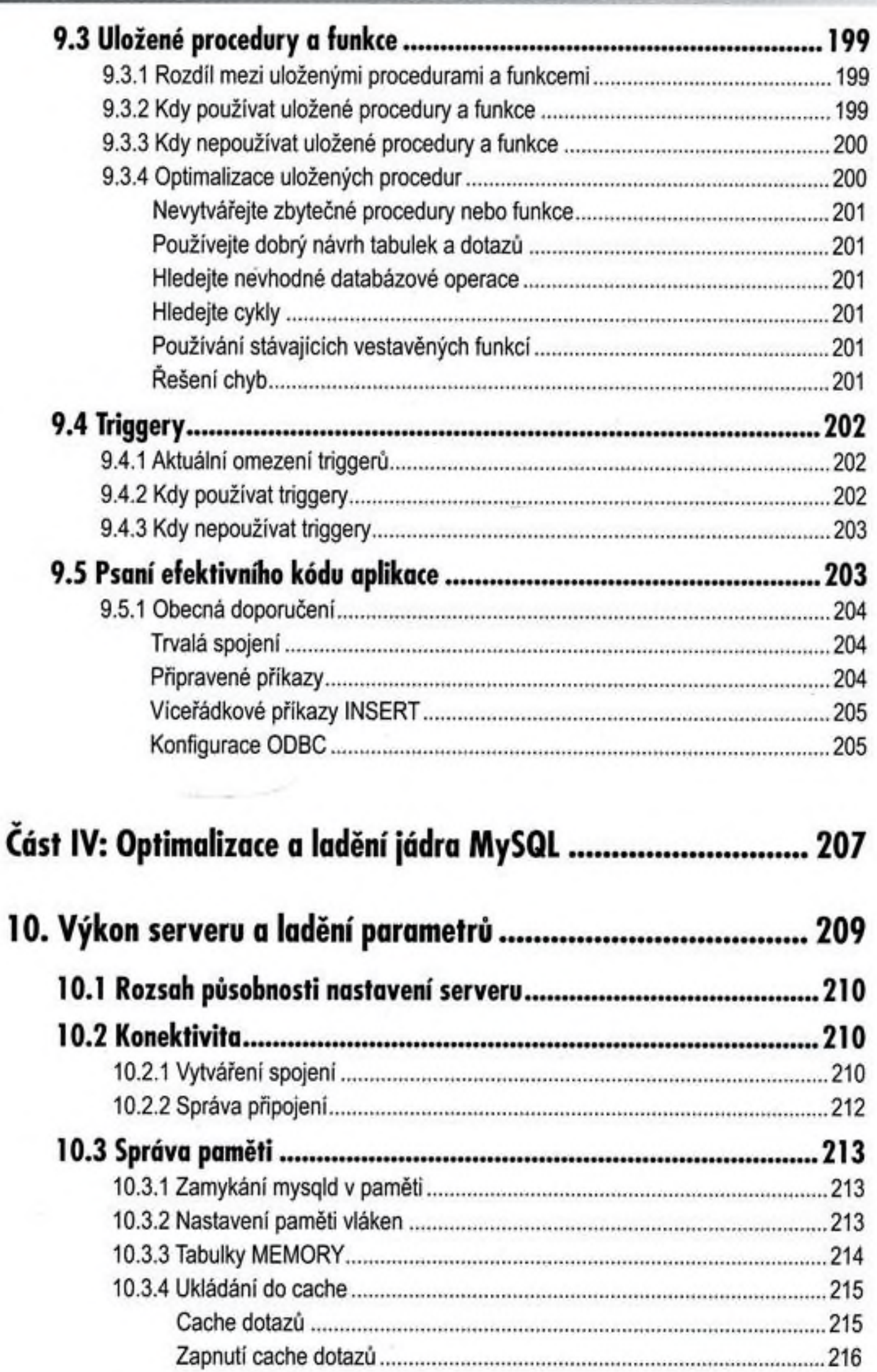

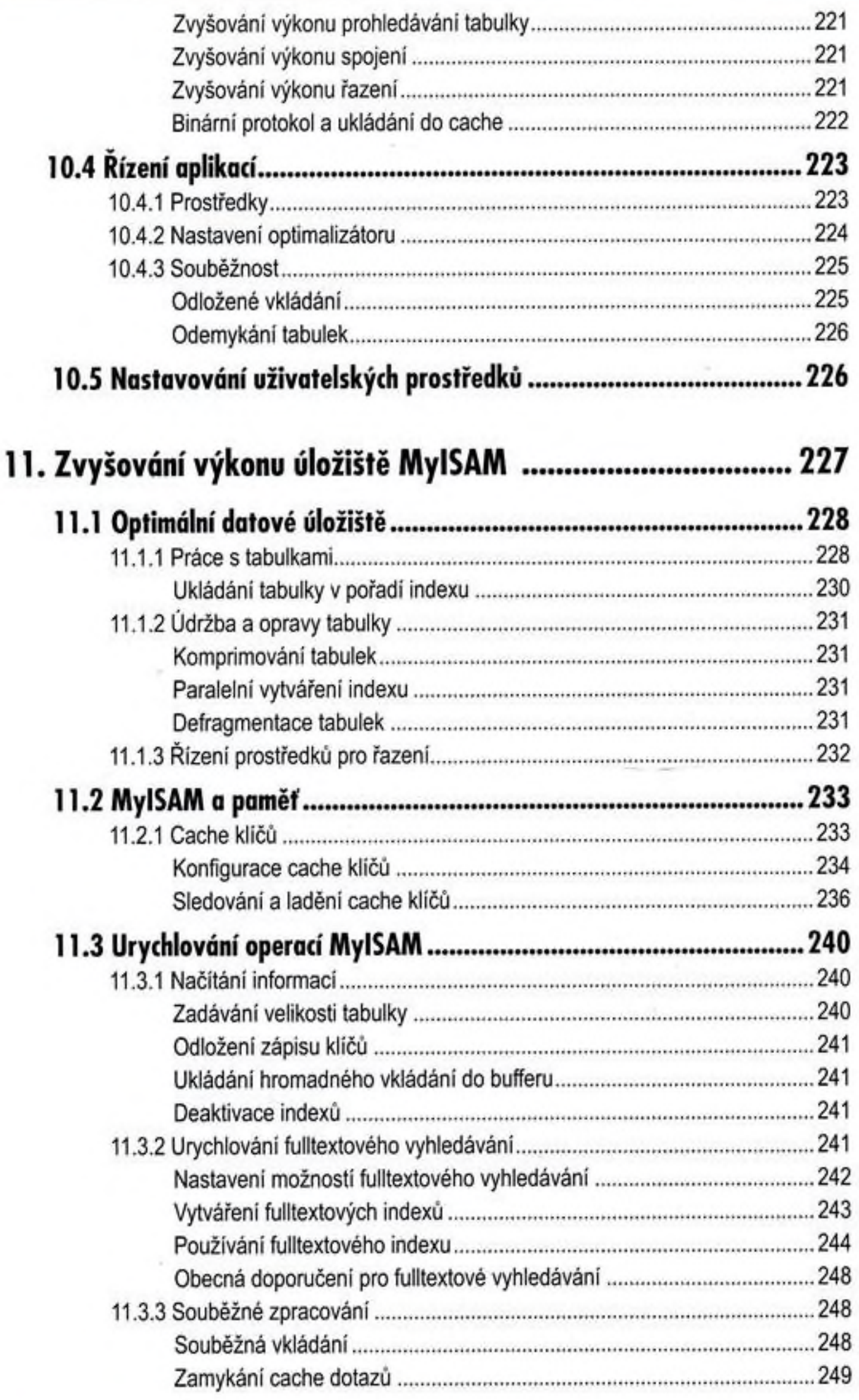

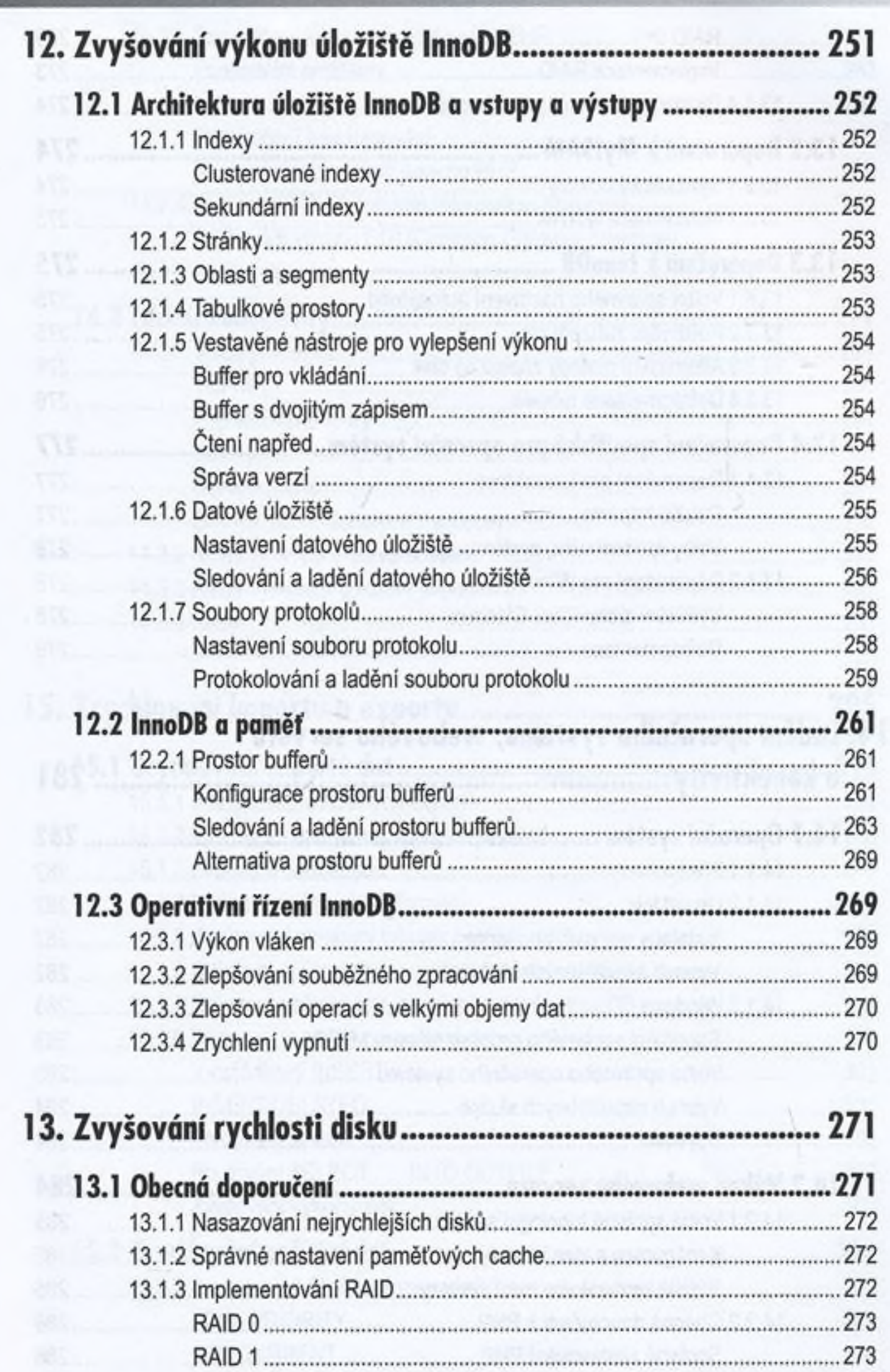

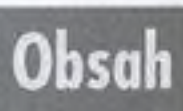

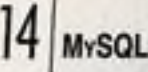

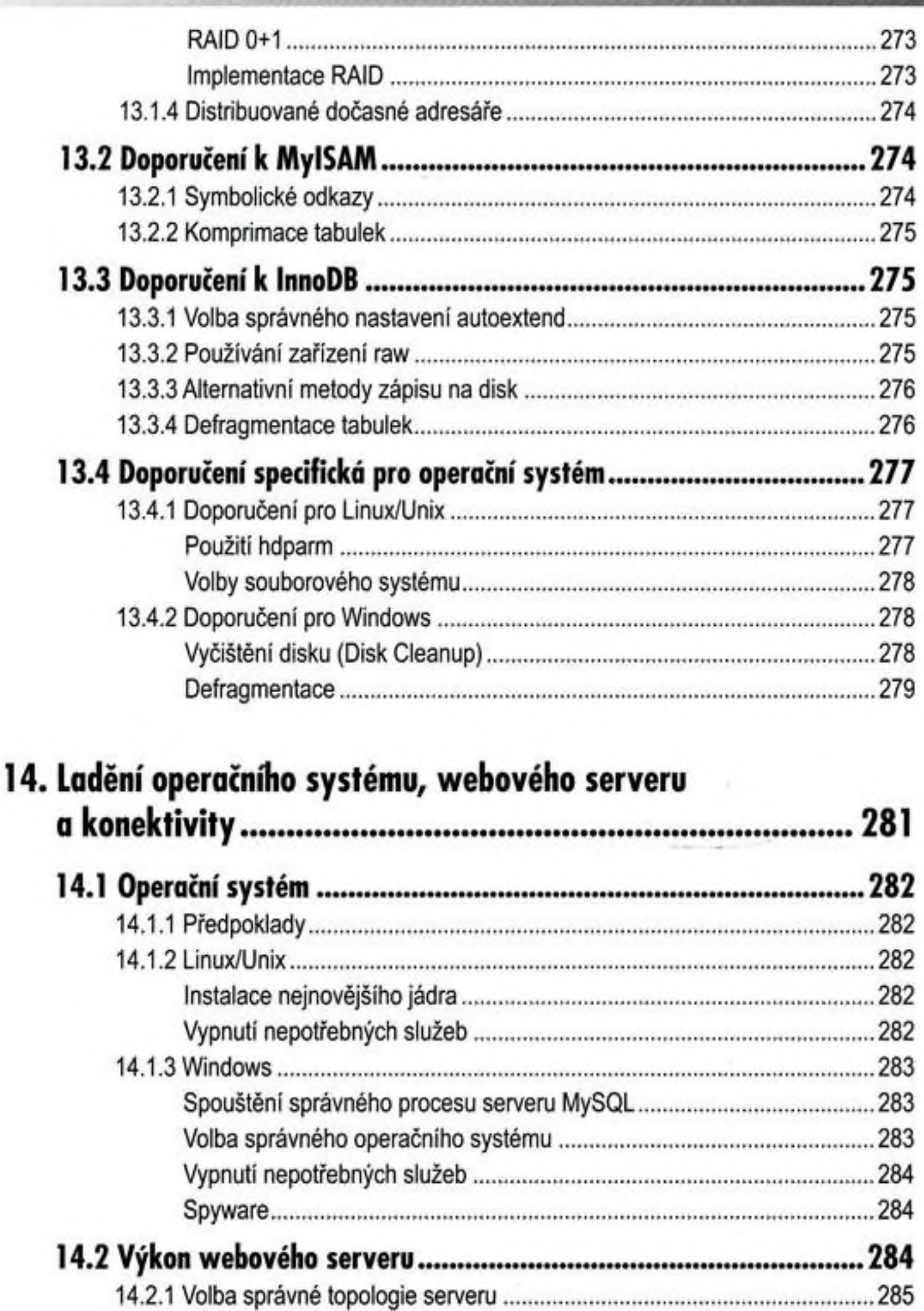

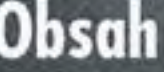

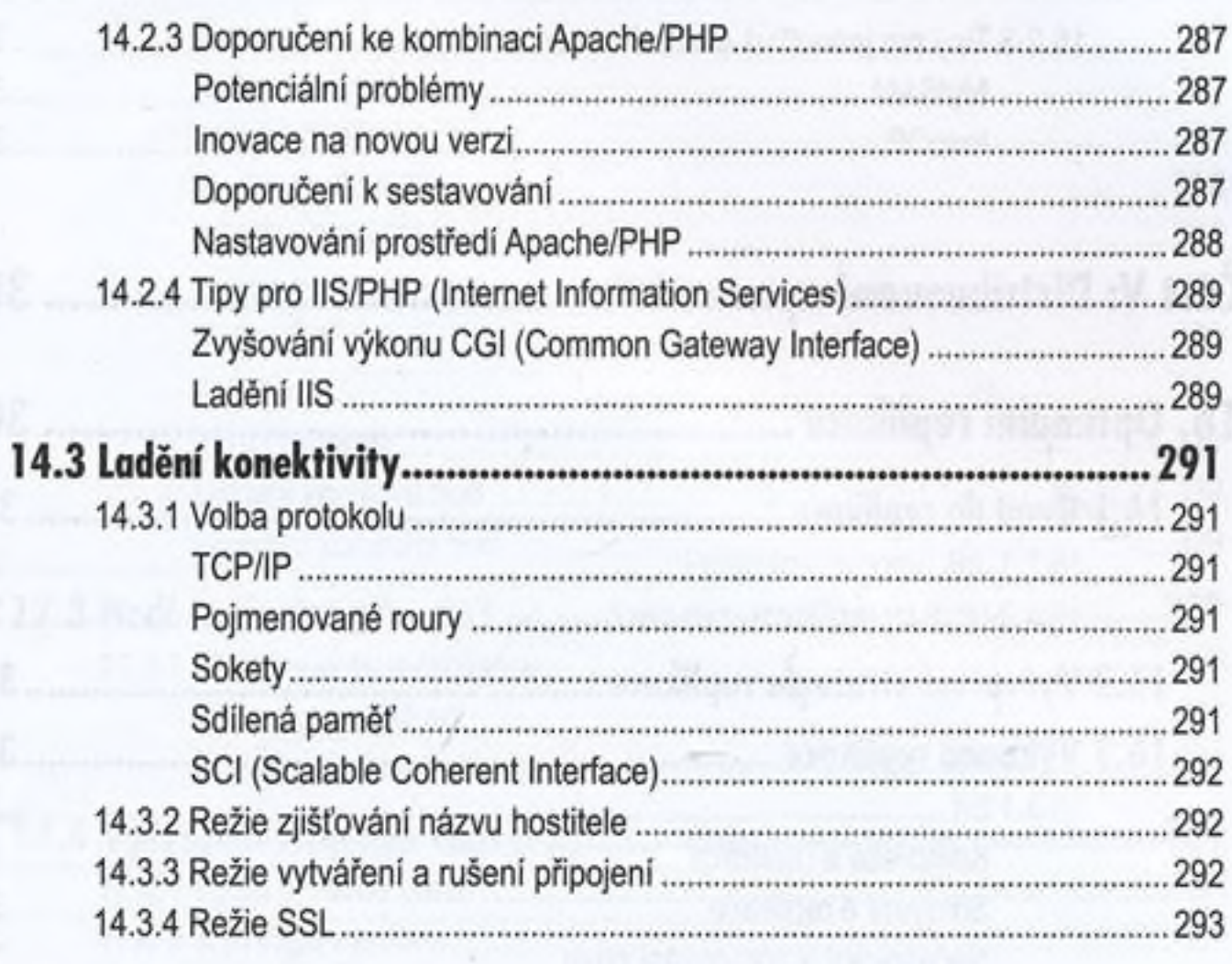

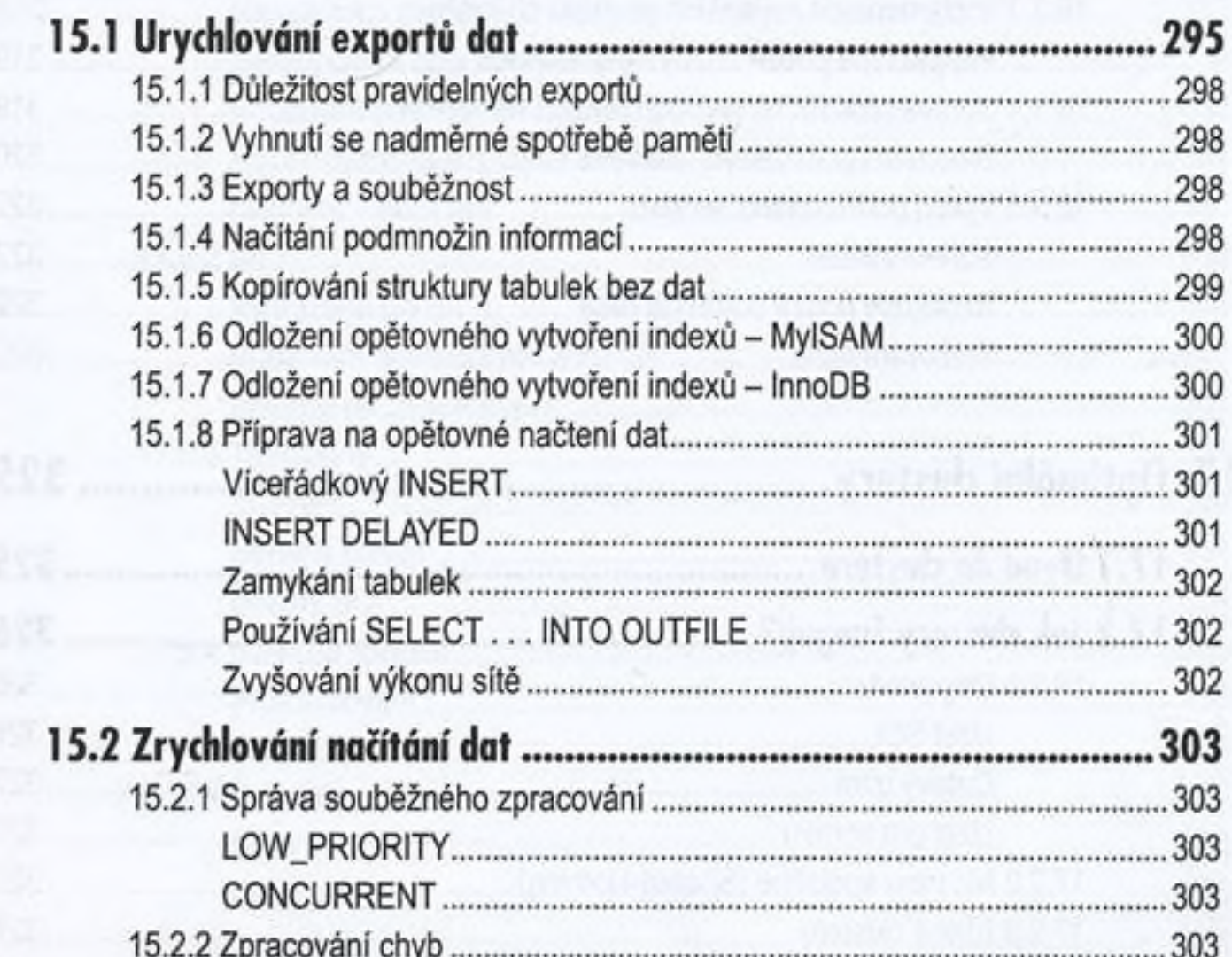

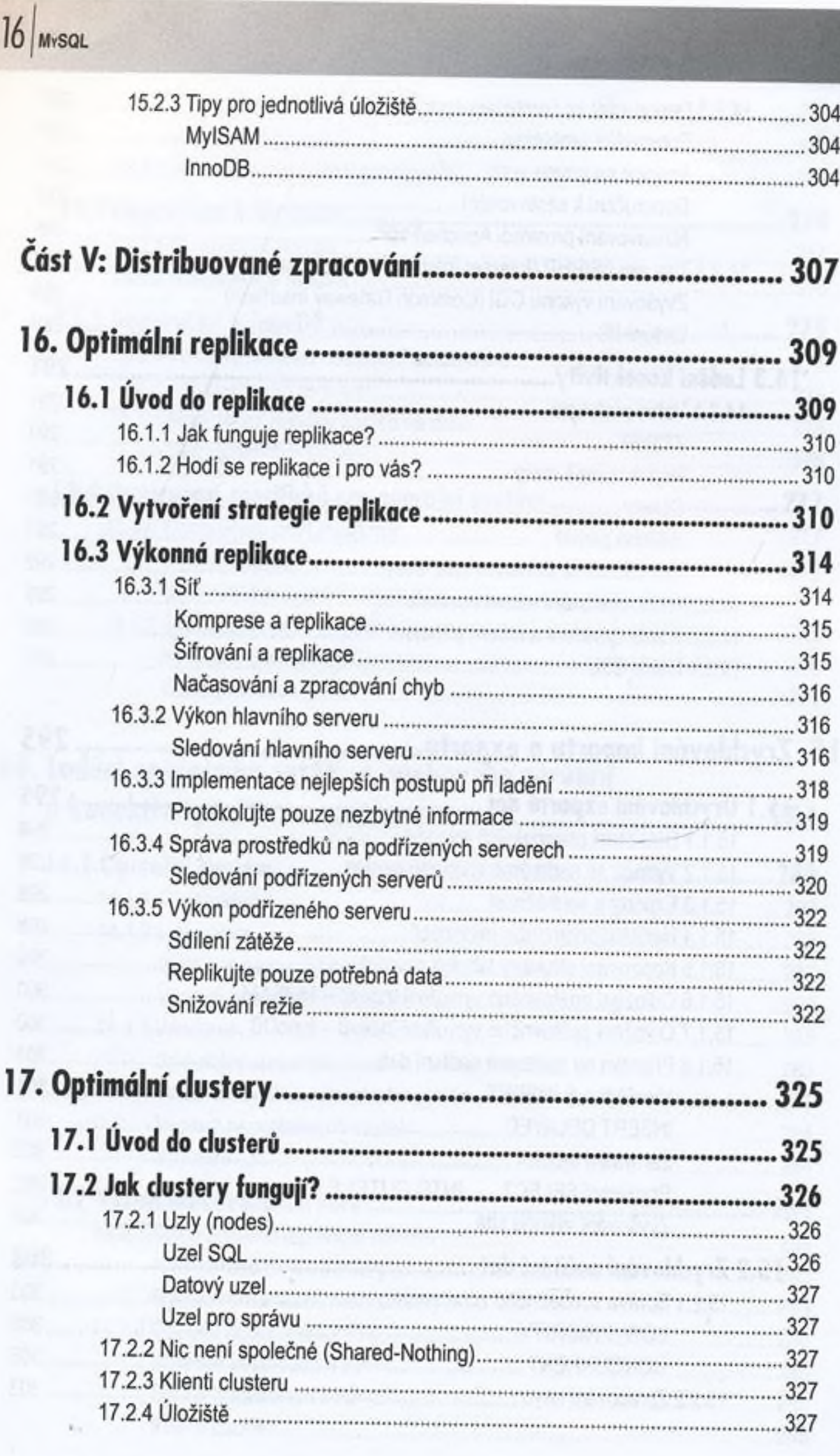

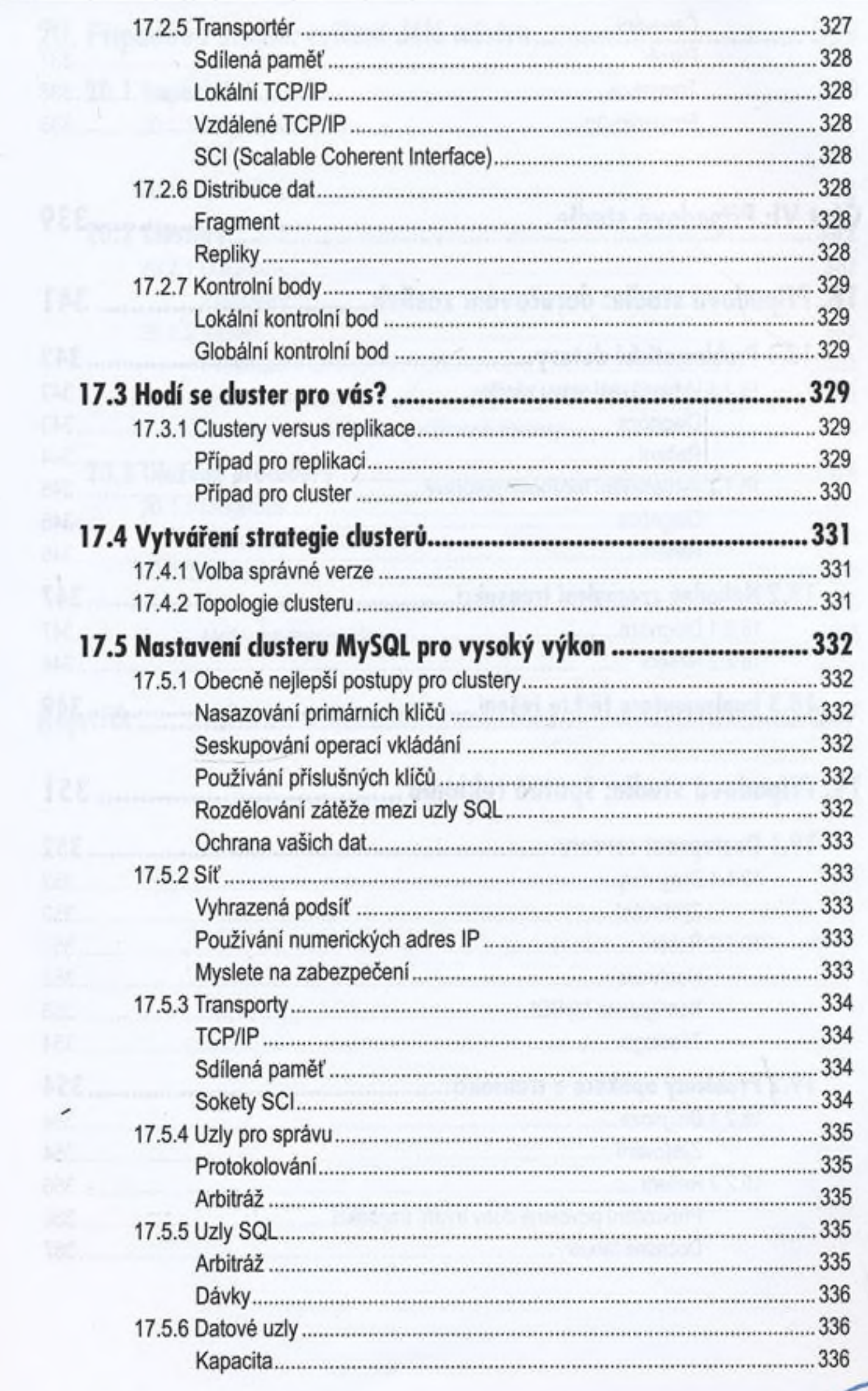

G

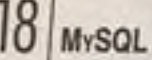

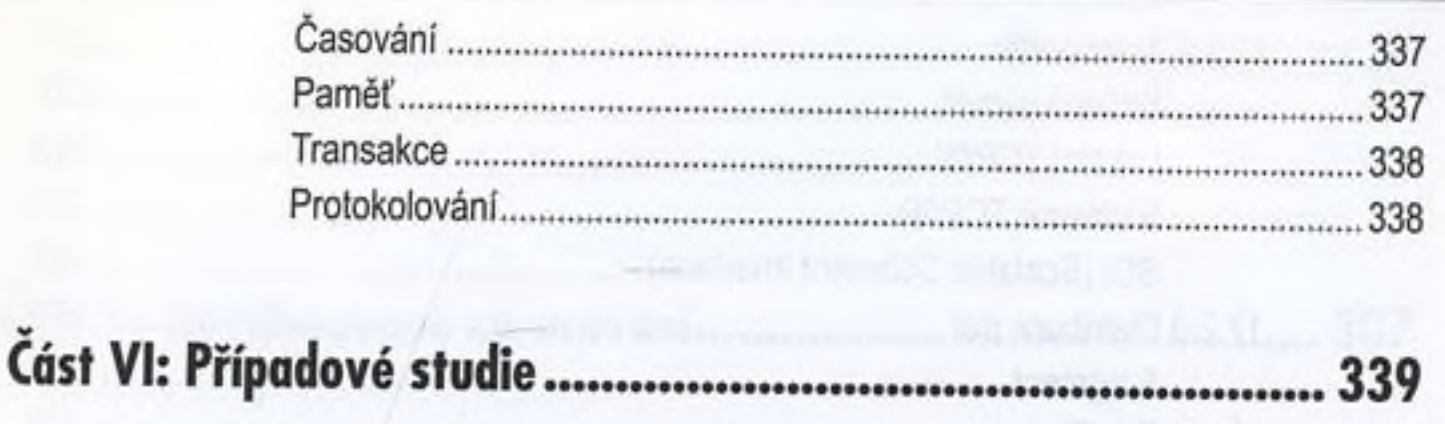

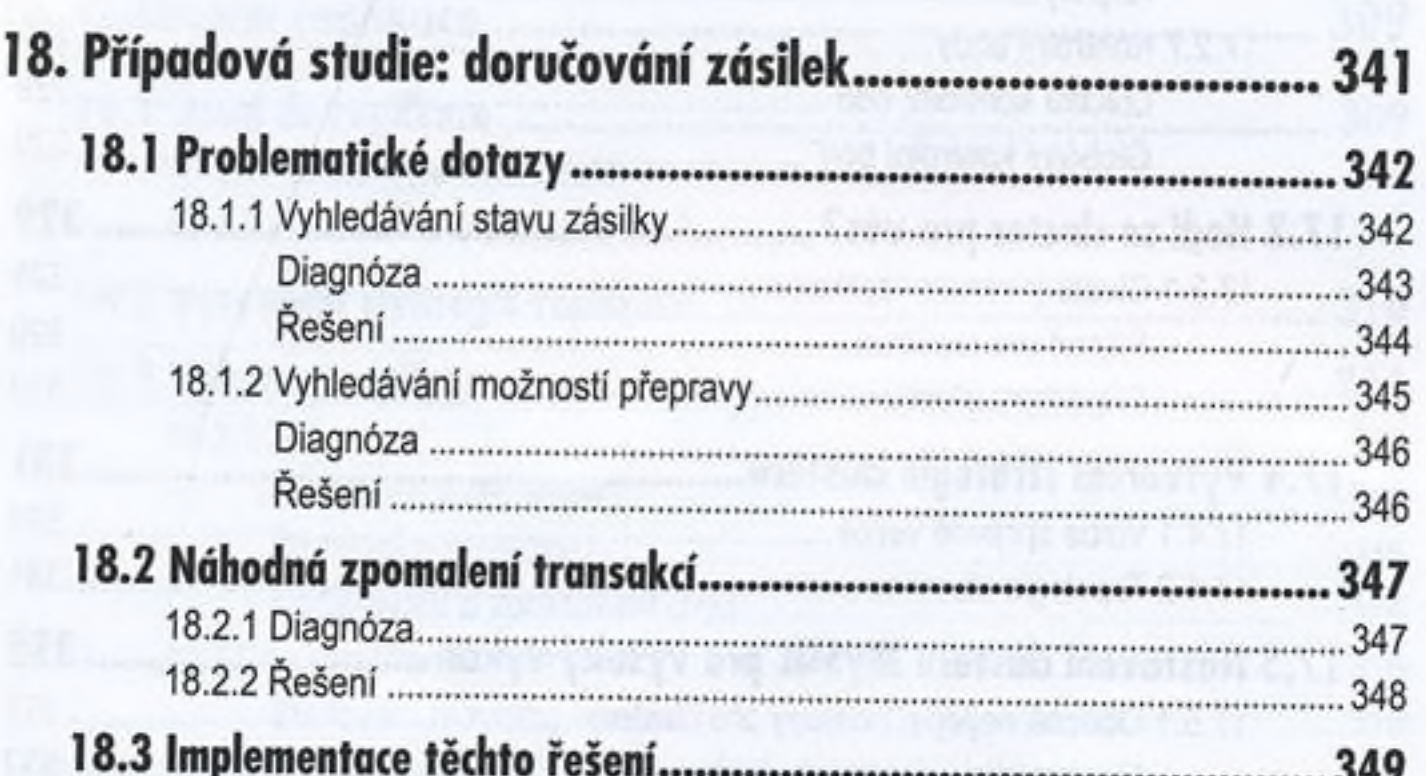

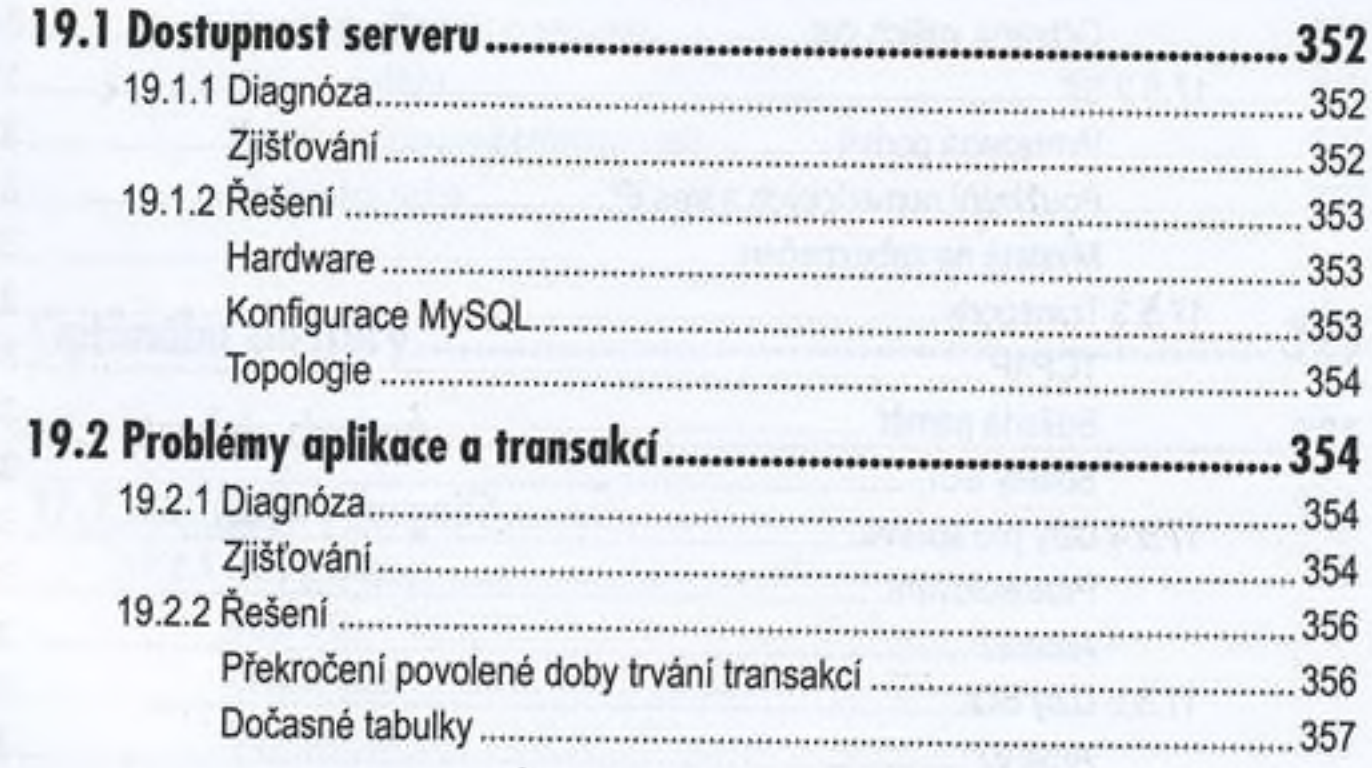

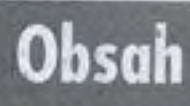

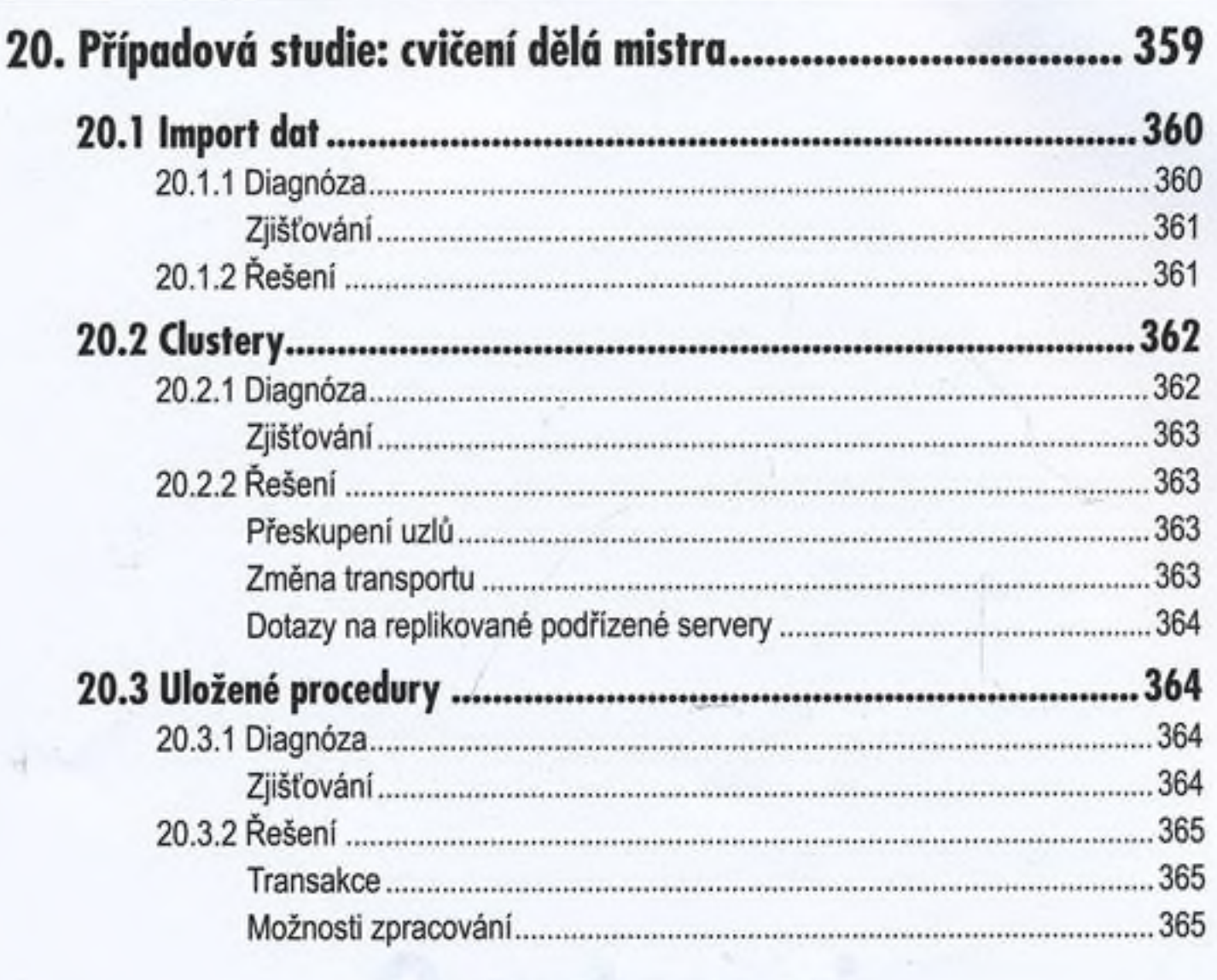

 $...367$ Rejstřík ......